## SAP ABAP table P1015 AF {Additional Query Fields}

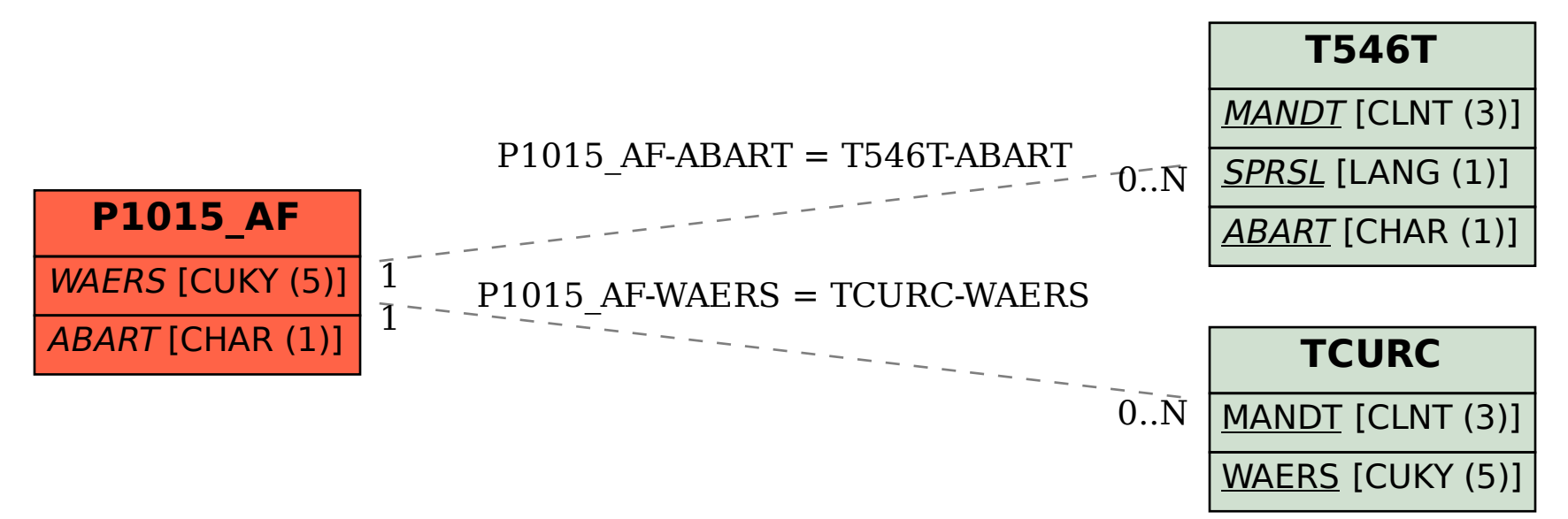